### **Chapter 6**

### Exercise 6.1

**The following data shows the number of members in various families. Construct frequency distribution. Also find cumulative frequencies.**

, , , , , , , , , , , , , , , , , , , , , , , , , , , , , , ,

#### **Solution:**

Frequency distribution of numbers of family members.

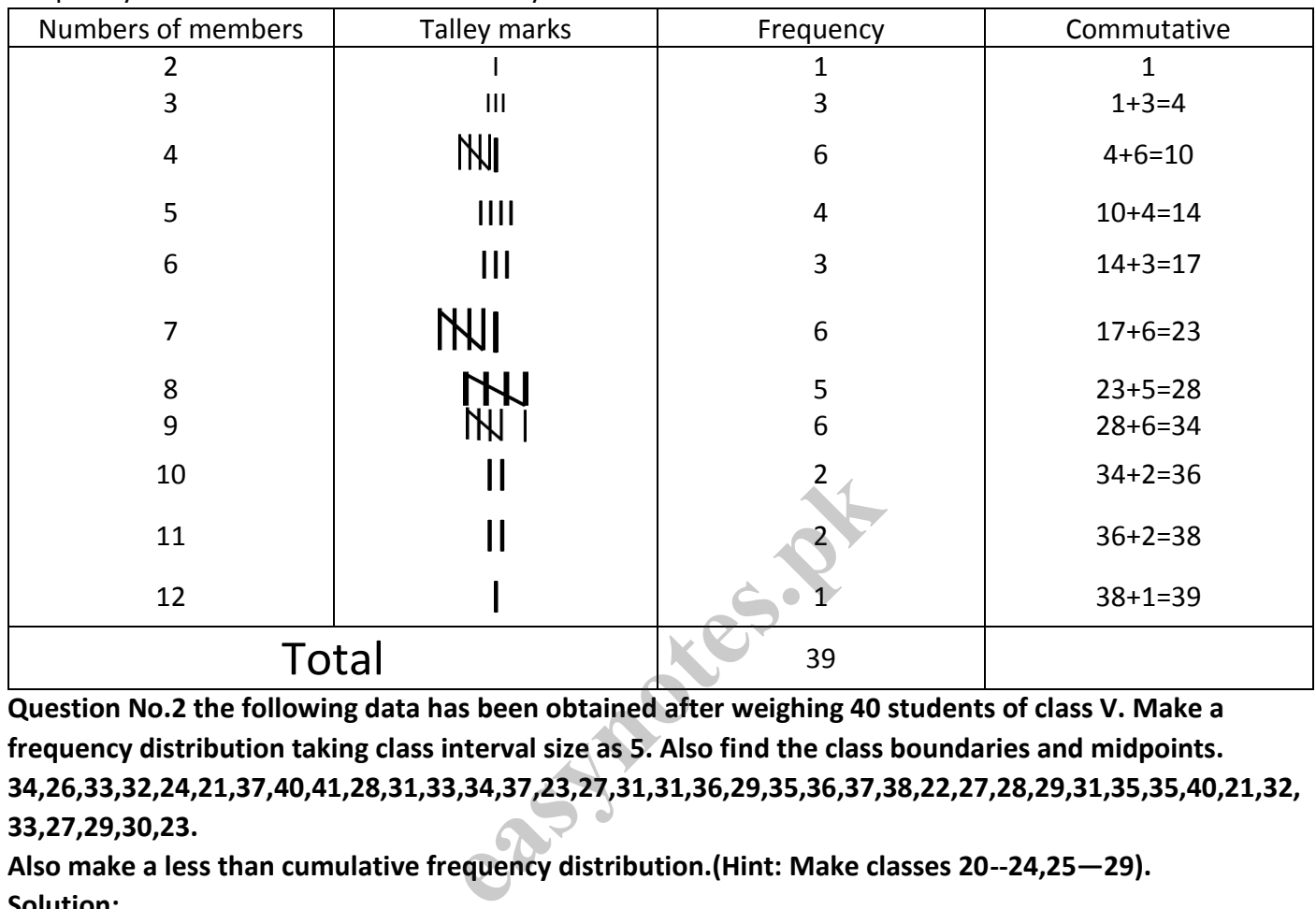

**Question No.2 the following data has been obtained after weighing 40 students of class V. Make a frequency distribution taking class interval size as 5. Also find the class boundaries and midpoints. 34,26,33,32,24,21,37,40,41,28,31,33,34,37,23,27,31,31,36,29,35,36,37,38,22,27,28,29,31,35,35,40,21,32, 33,27,29,30,23.** 

**Also make a less than cumulative frequency distribution.(Hint: Make classes 20--24,25—29). Solution:**

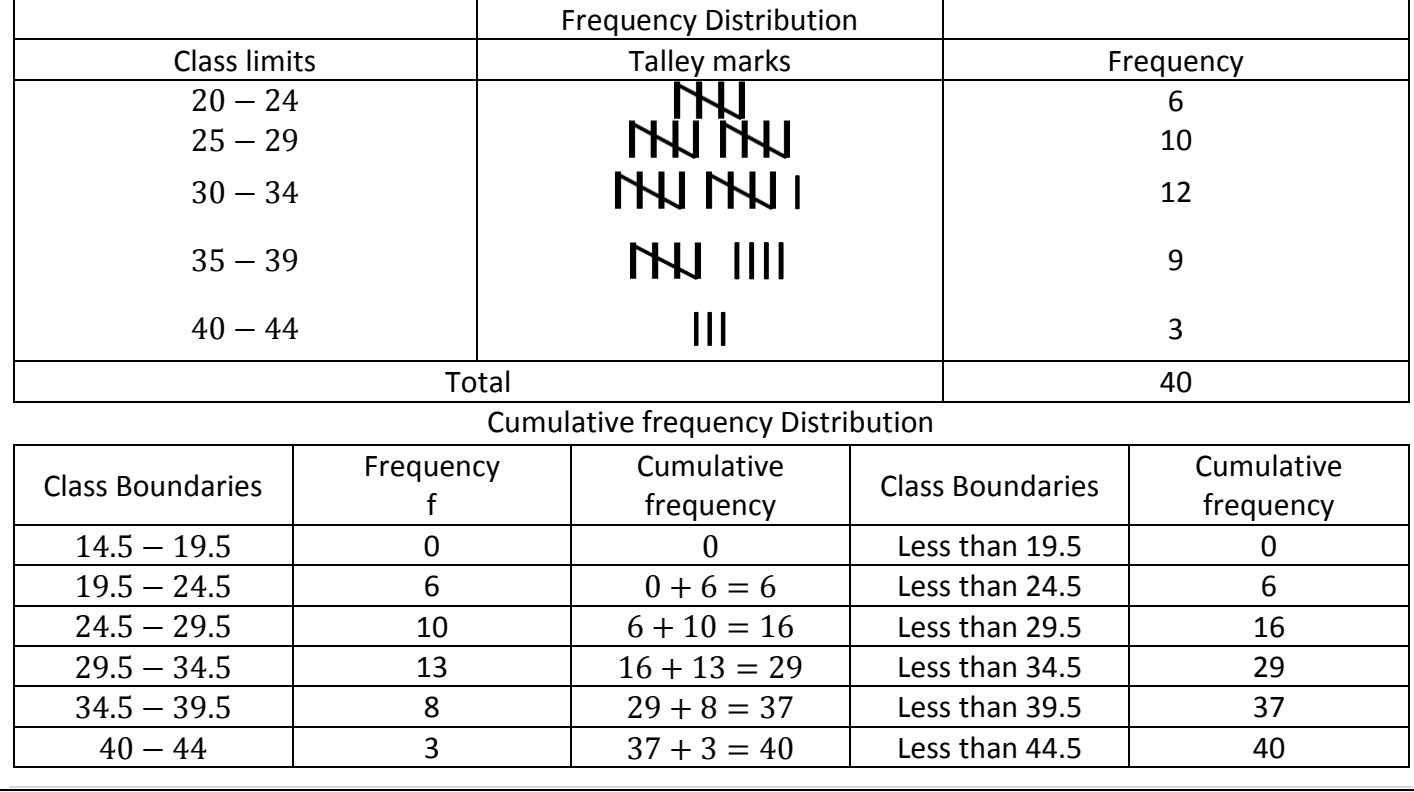

### **Chapter 6**

**Question No.3 from the following data representing the salaries of 30 teachers of a school. Make a** frequency distribution taking class interval size of  $Rs. 100$ ,

 $450,500,550,580,1020,1130,1220,760,690,710,750,1120,760,1240$ . (Hint: Make classes  $450 − 349,550 −$  $649, ...$ ).

**Solution:**

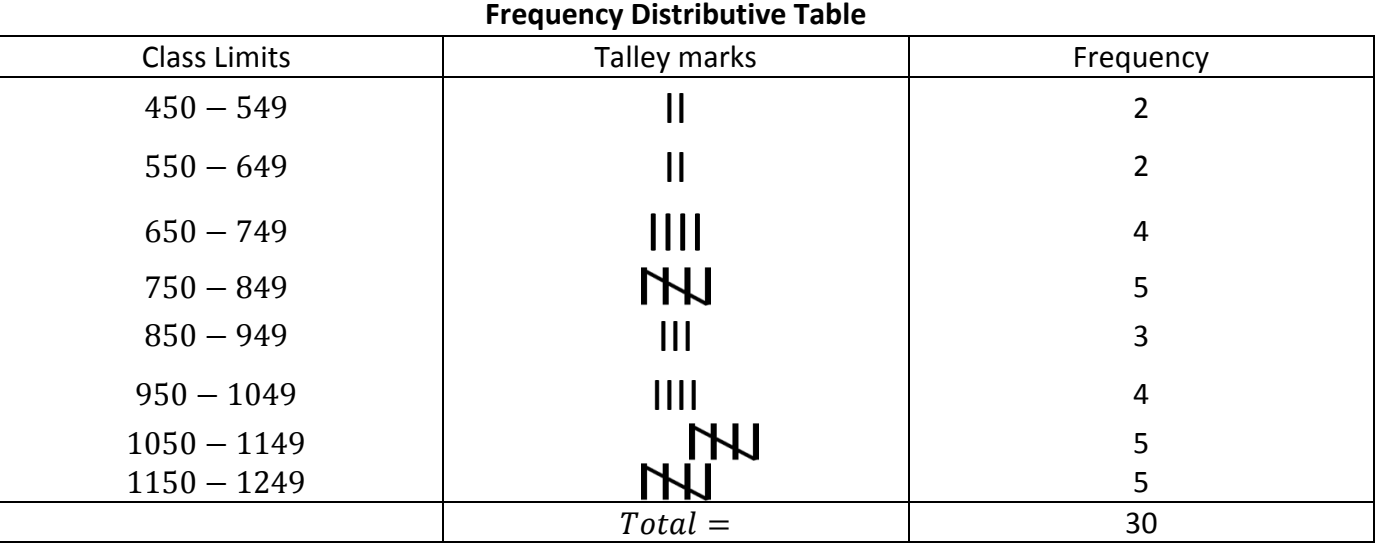

 $(a)$ Find the most frequent load shedding hours.

#### $6-7$

 $(b)$  Find the least load shedding intervals.

#### $4-5$

**Question No..5 Construct a Histogram and frequency Polygon for the following data showing weights of a studying in kg.**

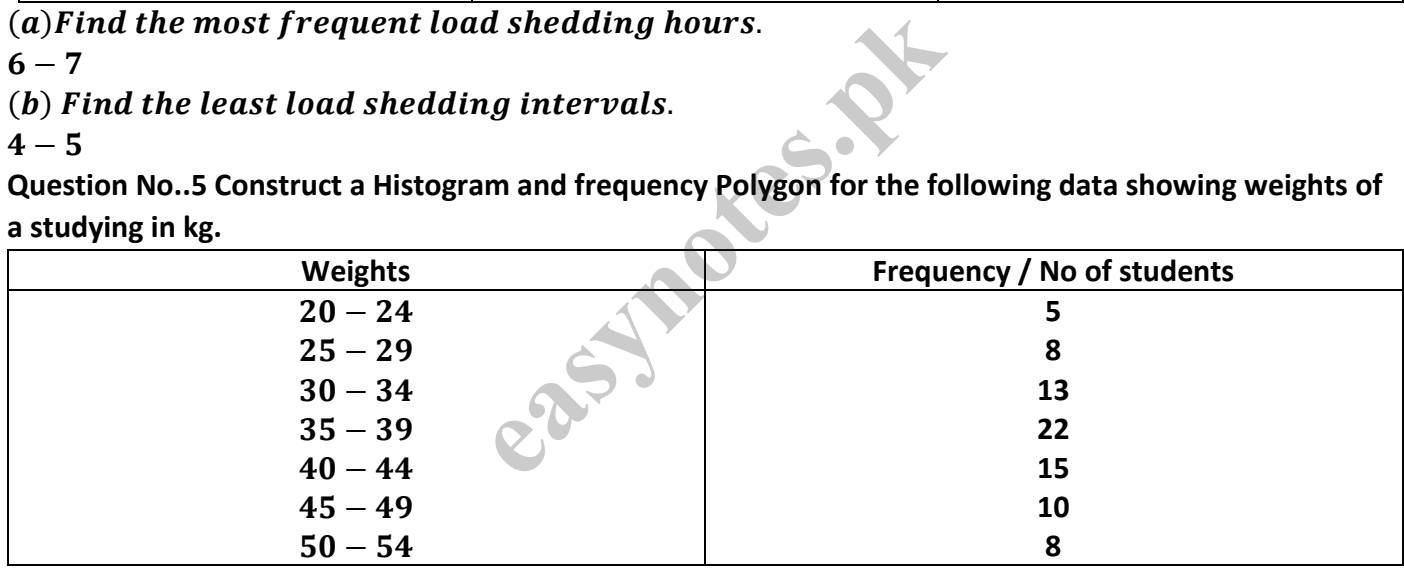

**Solution:**

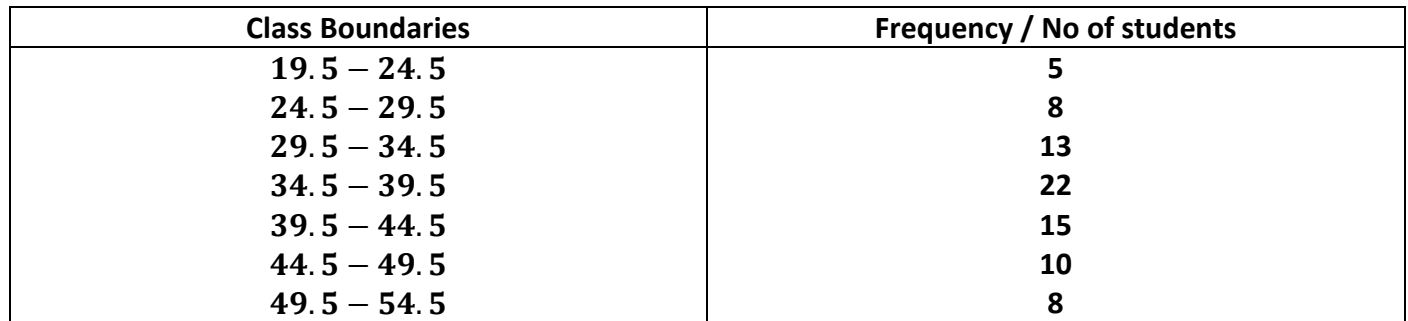

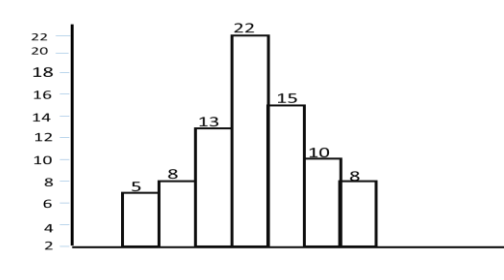

**Chapter 6** 

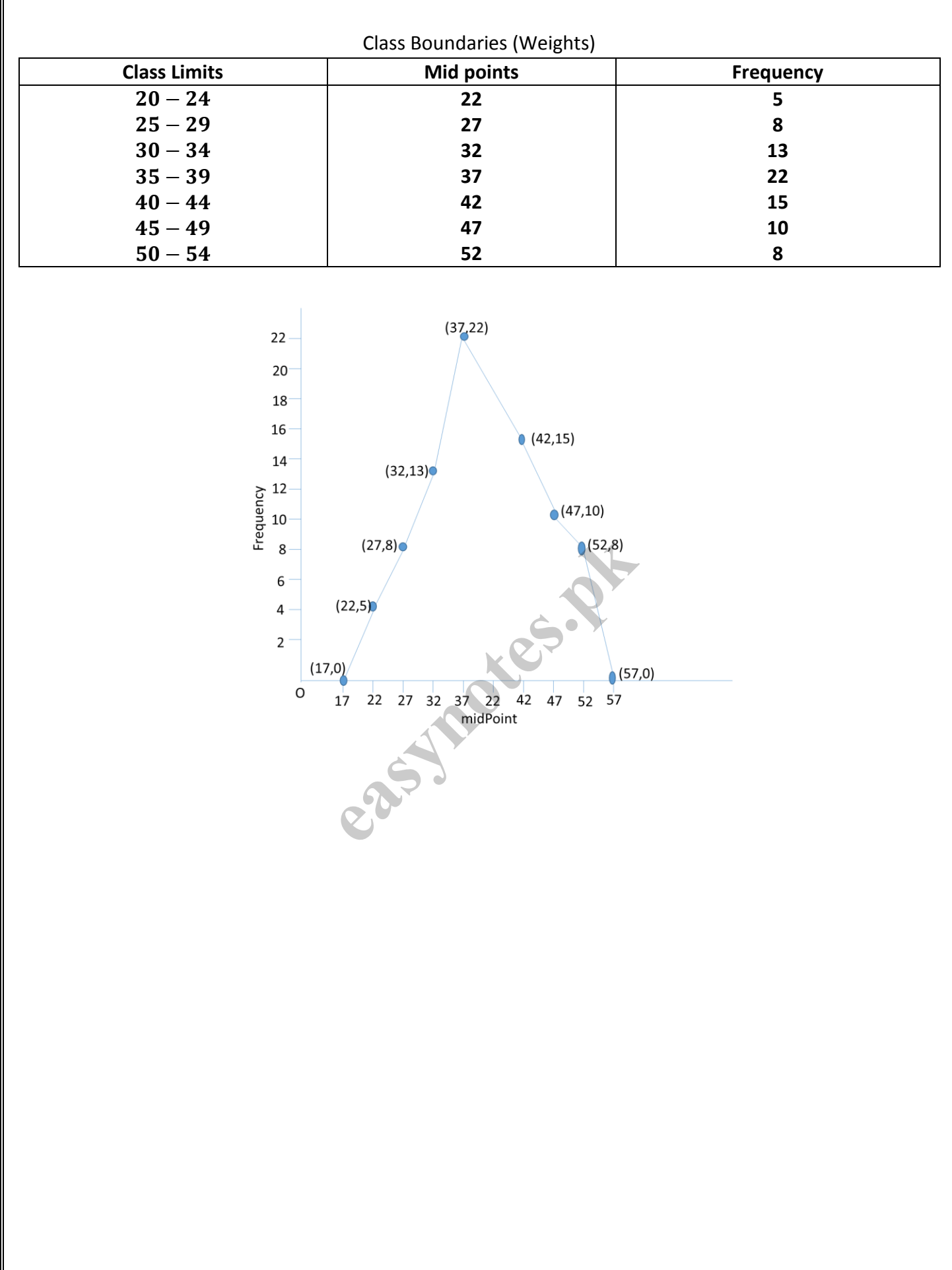

# Exercise 6.2

**1.** What do you understand by measures of central tendency? Solution:

The specific value of the variable around which the majority of the on observations tend to concentrate is called the central tendency.

**2.** Define Arithmetic mean, geometric mean, Harmonic mean, mode and Median? Solution:

#### i. Arithmetic Means:

Mean is a measure that determine a value of the variable understudy by dividing the Sum of all valves of the variable by their number of observations.

The data is the same as a value of the variable understudy by dividing the Sun  
their number of observations.  

$$
\overline{X} = \frac{\sum X}{n} \text{ (for ungrouped data) and } \overline{X} = \frac{\sum fX}{\sum f} \text{ (for grouped data)}
$$
  
leans  
mean of a variable *x* is the nth positive root of the product of the  
 $x_n$  observation. G.M =  $(x_1, x_2, x_3, ..., x_n)^{\frac{1}{n}}$   
leans:  
mean refers to the value obtained by reciproacting the mean of the recipro $x_n$  observations.

ii. Geometric Means

Geometric mean of a variable  $x$  is the nth positive root of the product of the

$$
x_1, x_2, x_3, ..., x_n
$$
 observation. G.M =  $(x_1, x_2, x_3, ..., x_n)^{\frac{1}{n}}$ 

iii. Harmonic Means:

Harmonic mean refers to the value obtained by reciprocating the mean of the reciprocal of  $x_1, x_2, x_3, ..., x_n$  observations.

$$
H.M = \frac{n}{\sum \frac{1}{x}} (for ungrouped data) and H.M = \frac{n}{\sum \frac{f}{x}} (for grouped data)
$$

iv. Mode:

The most repeated value in an observation is called mode.

v. Median

Median is the middle most observation in an arranged data set. It divides the data set into equal parts.

- **3.** Find arithmetic mean by direct method for the following set of data:
	- i. 12,14,17,20,24,29,35,45
	- ii. 200,225,350,375,270,320,290

Solution:

i. 
$$
A.M = \overline{X} = \frac{\sum X}{n} = \frac{12 + 14 + 17 + 20 + 24 + 29 + 35 + 45}{8}
$$
  
\t $= \frac{196}{8} = 24.5$   
ii.  $A.M = \overline{X} = \frac{\sum X}{n} = \frac{200 + 225 + 350 + 375 + 270 + 320 + 290}{7}$   
\t $= \frac{2030}{7} = 290$ 

**4.** For each of the data in Q.No.3 Compute arithmetic mean using indirect method.

Solution:

i. Take any constant say 24 and take deviations from it (24)

 $A = 24$ 

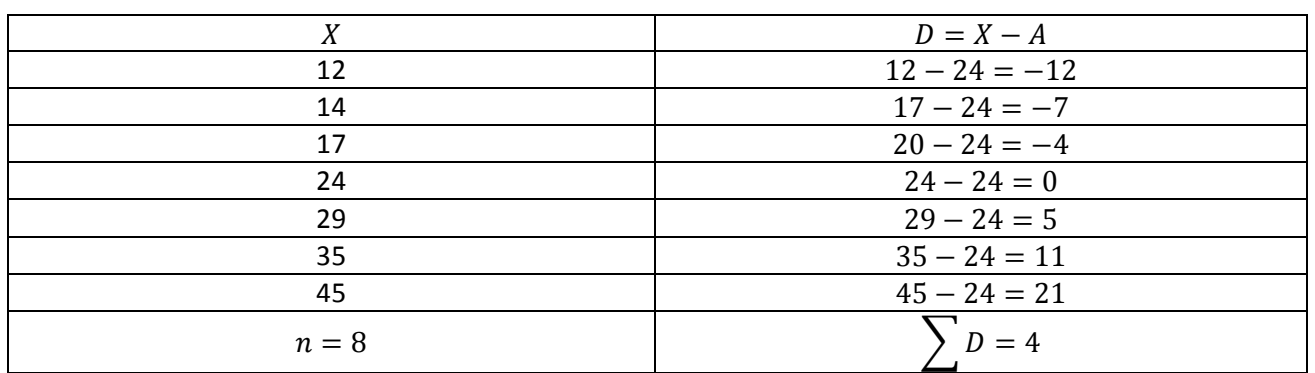

$$
\bar{X} = A + \frac{\Sigma D}{n}
$$
  
= 24 +  $\frac{4}{8}$  = 24 +  $\frac{1}{2}$  = 24 ×  $\frac{1}{2}$  = 24.5

ii. Take any constant say 270 and take deviations from it (270)

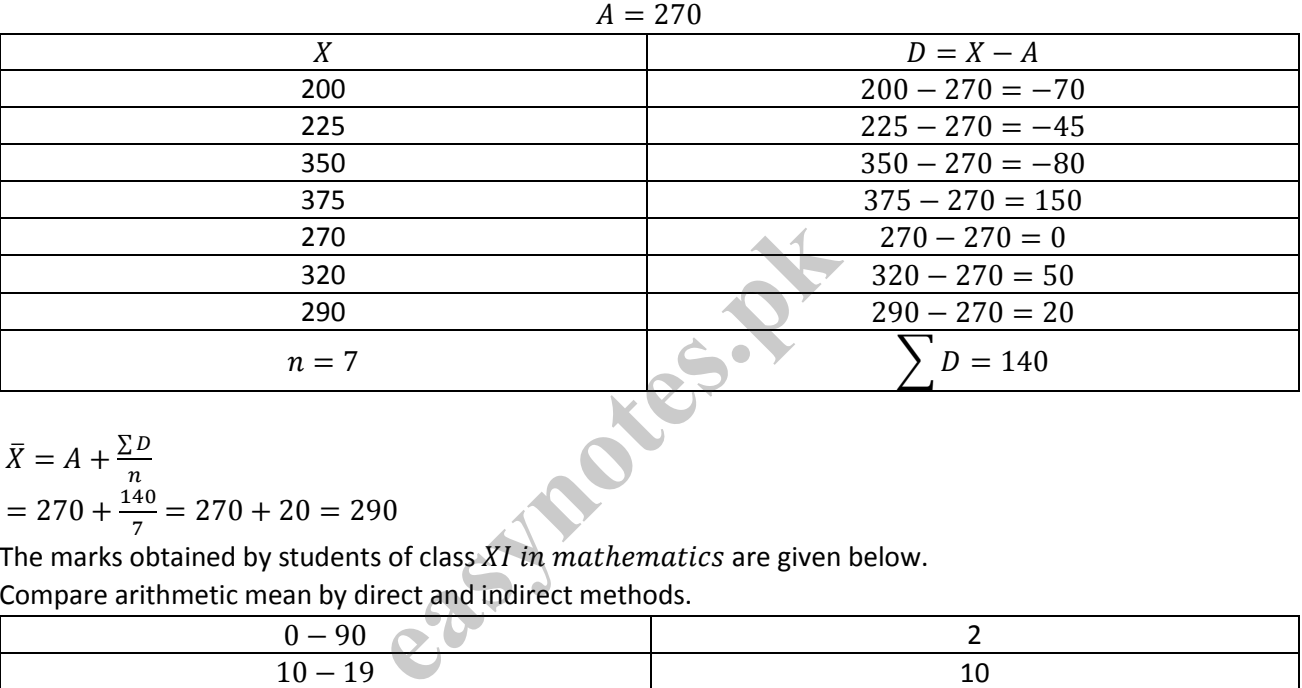

$$
\bar{X} = A + \frac{\Sigma D}{n}
$$
  
= 270 +  $\frac{140}{7}$  = 270 + 20 = 290

5. The marks obtained by students of class 
$$
XI
$$
 in mathematics are given below. Compare arithmetic mean by direct and indirect methods.

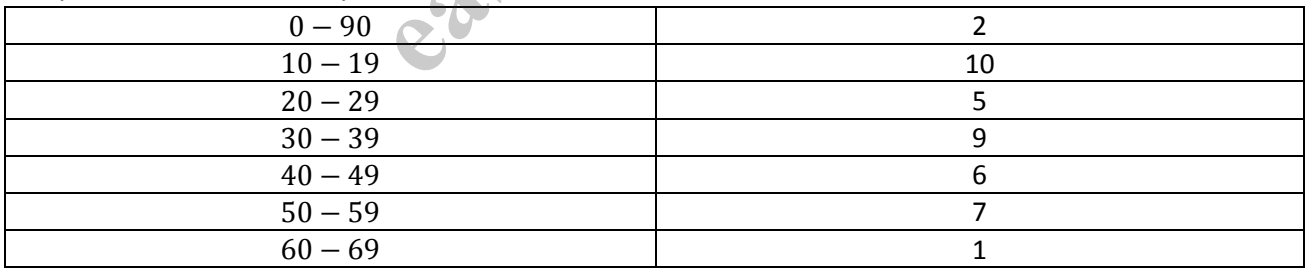

Solution:

Direct method:

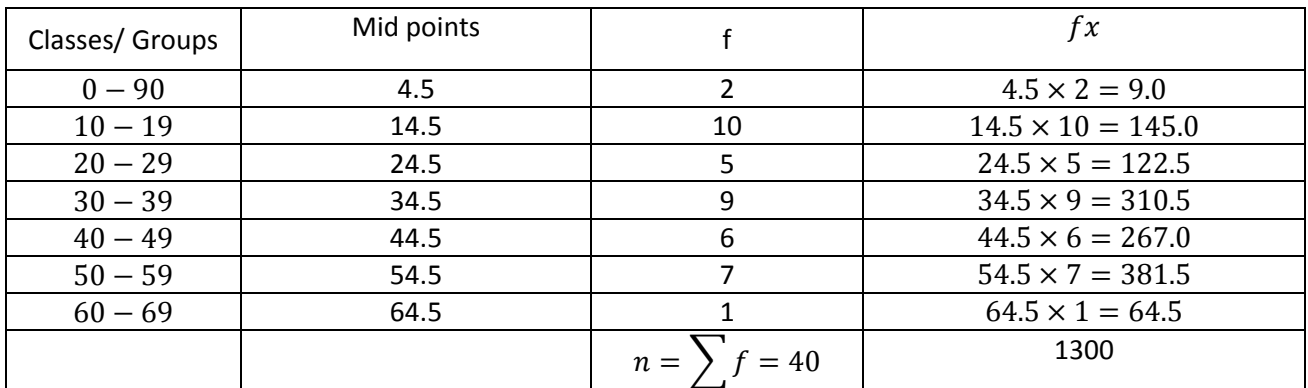

$$
\bar{X} = \frac{\sum fx}{\sum f} = \frac{1300}{40} = 32.5
$$

Indirect, short cut method

 $let A = 34.5$ 

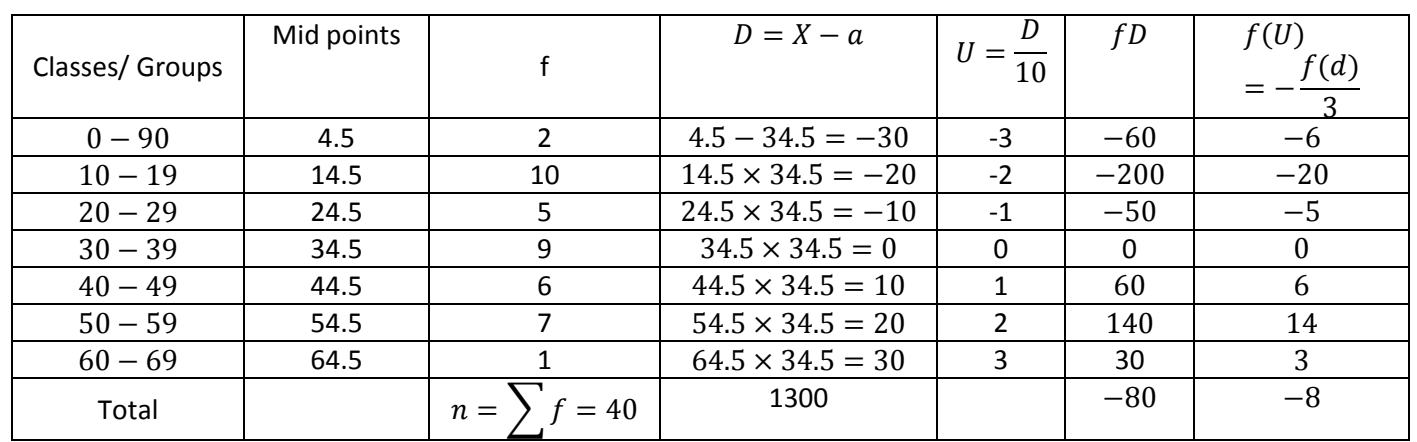

 $\bar{X} = h + \frac{\sum fD}{\sum f}$ ∑ f  $34.5 +$ −80 40  $= 34.5 - 2$  $= 32.55$ 

or 
$$
\bar{X} = h + \frac{\sum f(U)}{\sum f} \times h
$$
  
= 34.5 +  $\frac{-8}{40} \times h$   
= 34.5 +  $\frac{-8}{40} \times 10$   
34.5 - 2 = 32.55

**6.** The following data relates to to ages of children in a school. Compute the mean age by direct and short - cut method taking ant provisonal mean.

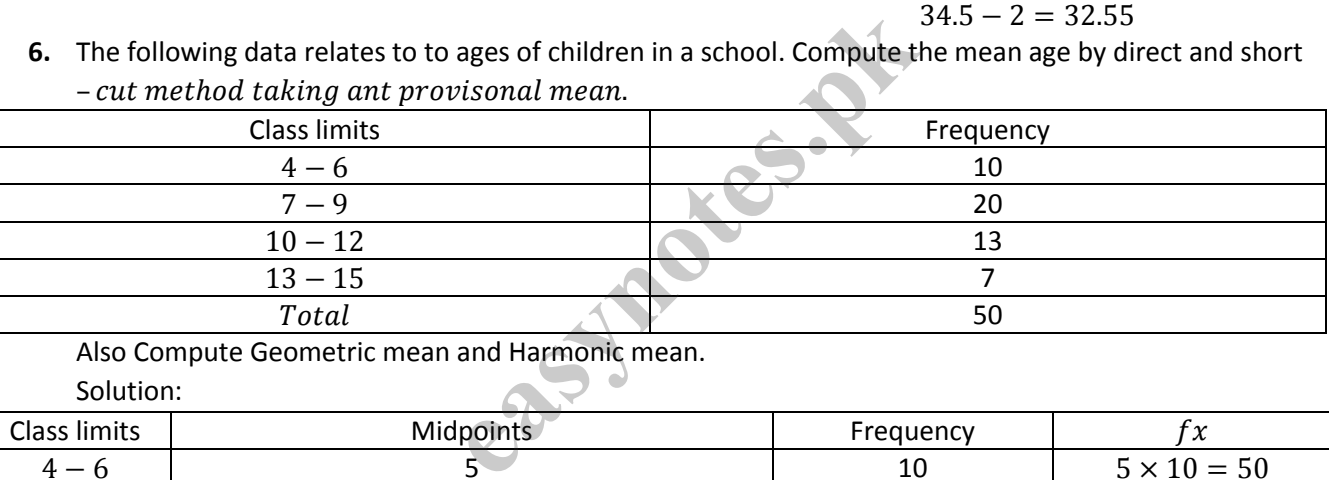

Also Compute Geometric mean and Harmonic mean. Solution:

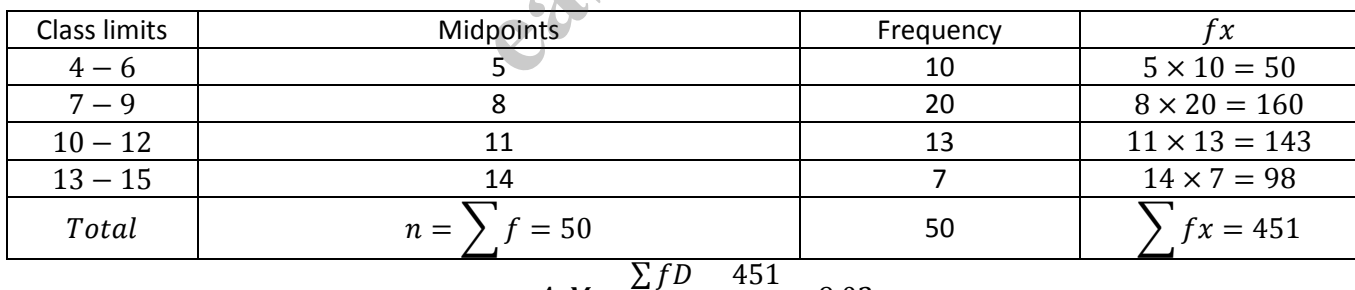

$$
A.M = \frac{\sum fD}{\sum f} = \frac{451}{50} = 9.02
$$

Indirect, short cut method

Let  $A = 11$ 

| Classes/ Groups |    | Midpoint | $D = X - a$    | 10   | † D   | f(U) | $\bar{d}(d)$ |
|-----------------|----|----------|----------------|------|-------|------|--------------|
| $4 - 6$         |    |          | $5 - 11 = -6$  | $-2$ | $-60$ |      |              |
| $7 - 9$         |    |          | $8 - 11 = -3$  | - 1  | $-60$ |      |              |
| $10 - 12$       |    |          | $11 - 11 = -3$ |      |       |      |              |
| $13 - 15$       | 14 | 14       | $14 - 11 = -3$ |      | 21    |      |              |
| Total           |    |          |                |      | $-99$ |      |              |

p

### **Chapter 6**

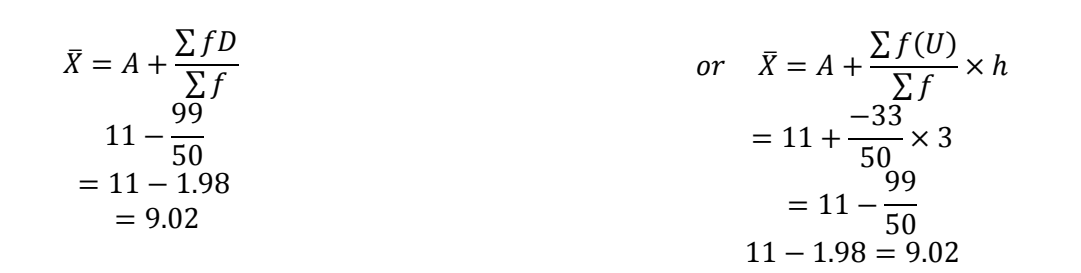

#### **Geometric Mean**

We proceed as follows:

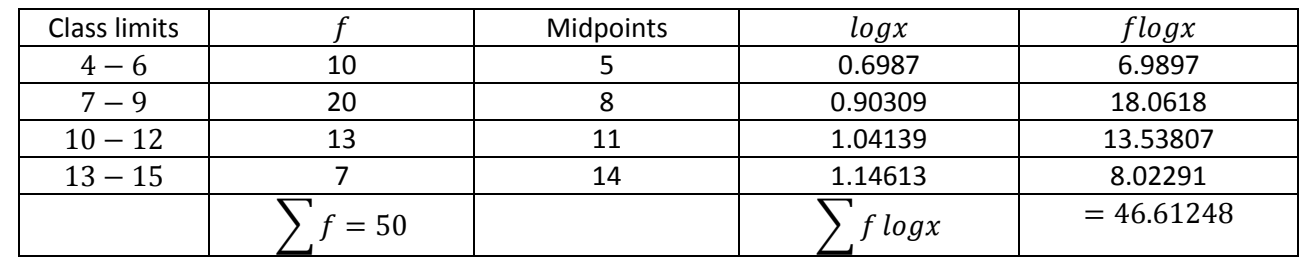

$$
G.M = Antilog\left(\frac{\sum f log x}{\sum f}\right)
$$

$$
G.M = Antilog\left(\frac{46.61248}{50}\right)
$$

$$
Antilog(0.9322496) = 8.553
$$

Harmonic means:

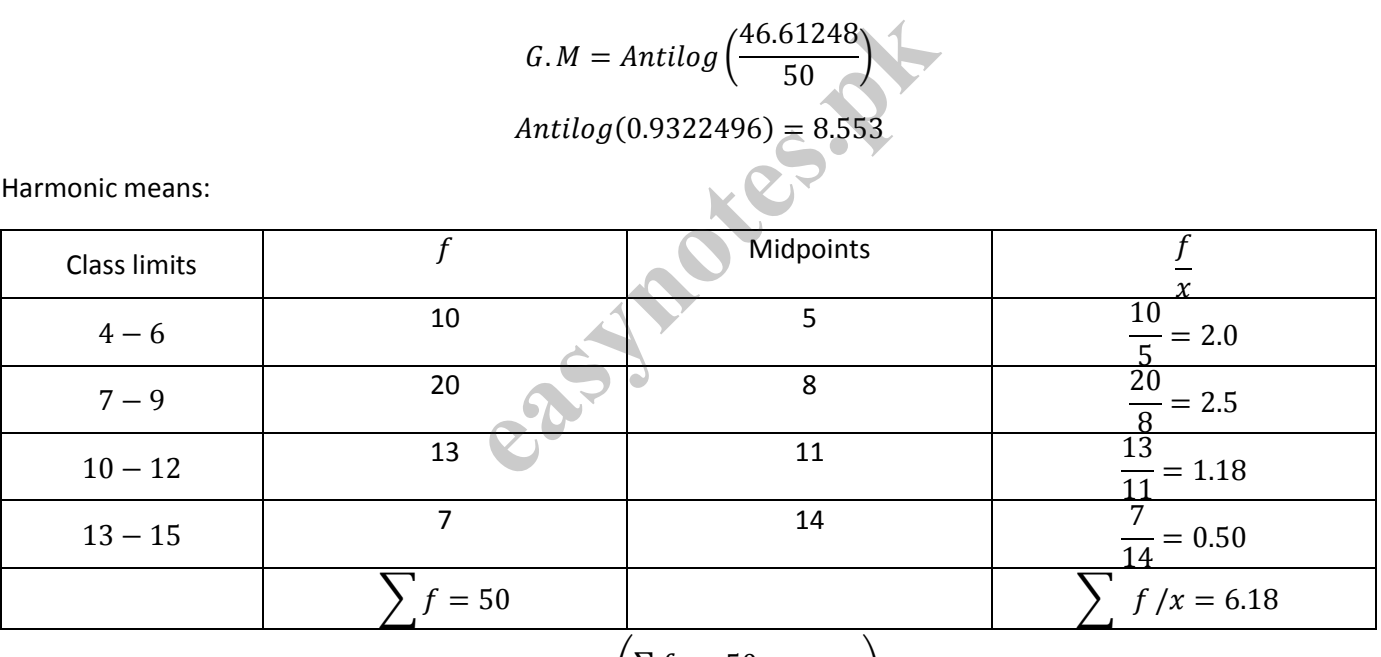

$$
H.M = \left(\frac{\sum f}{\sum \frac{f}{x}} = \frac{50}{6.18} = 8.09\right)
$$

**7.** The following data shows the number of children in which in various familiar. Find mode and median. 9,11,4,5,6,8,4,3,7,8,5,5,8,3,4,9,12,8,9,10,6,1,7,11,4,4,8,4,3,2,7,9,10,9,7,6,9,5

Solution:

Writing the observation in Ascending order

2,3,3,3,4,4,4,4,4,4,5,5,5,5,6,6,6,7,7,7,7,7,8,8,8,8,8,9,9,9,9,9,9,10,10,11,11,12

Mode: the most frequent observation  $= 9.4$ 

Number of observation  $= 38$ 

Therefore, median is the mean of 19<sup>th</sup> and 20<sup>th</sup> observation =  $\frac{7+7}{2}$  $\frac{17}{2}$  = 7 **8.** Find Model number of heads for the following distributive showing of heads when 5 coins are tossed. Also determine median.

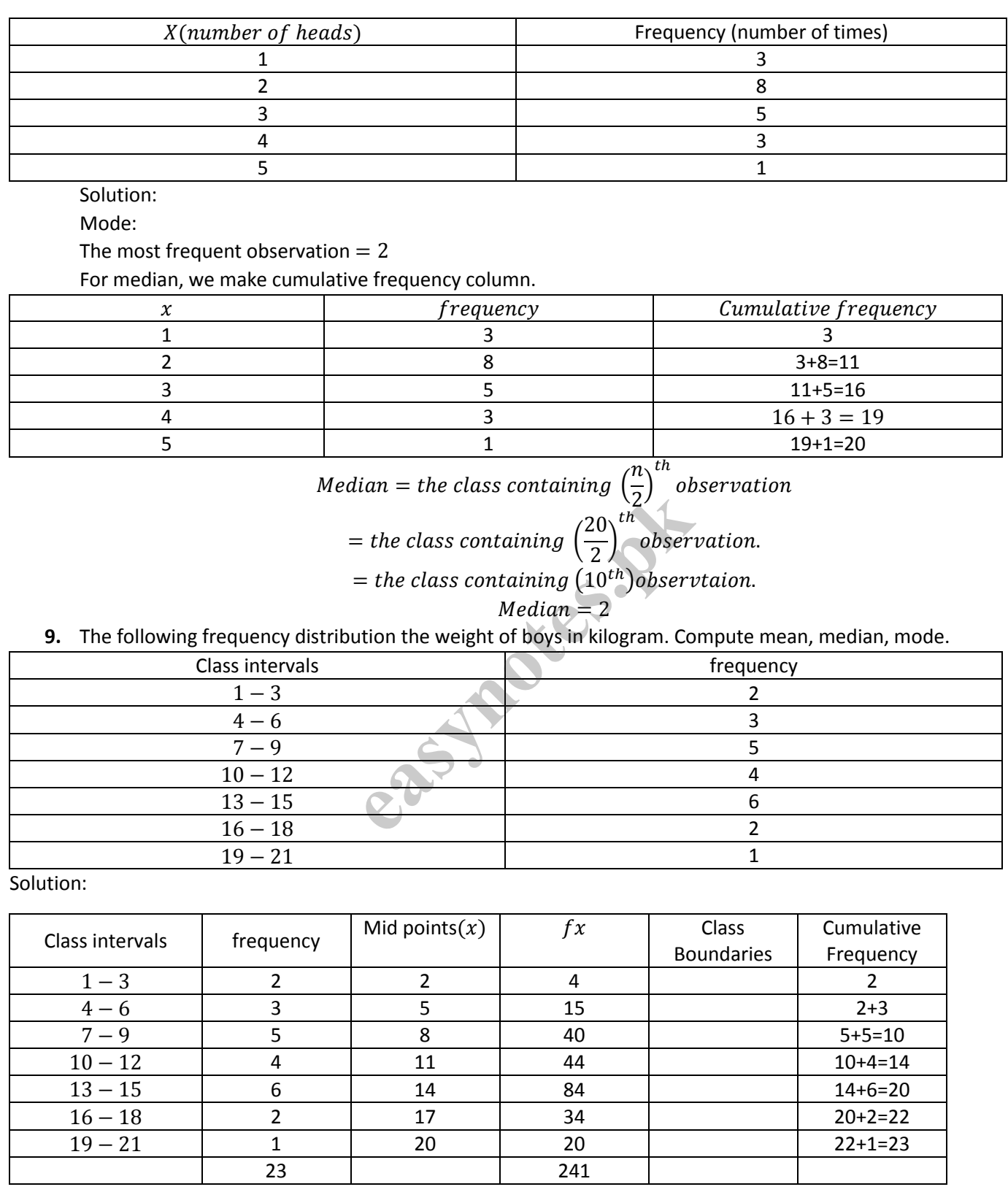

Mean = 
$$
\bar{X} = \frac{\sum fx}{\sum f} = \frac{241}{23} = 10.478
$$

Median:

Median class = class containing 
$$
\left(\frac{n}{2}\right)^{th}
$$
 observation.

# **Chapter 6**

 $=\left(\frac{23}{3}\right)$  $\left(\frac{23}{2}\right)^{th} = (11.5)^{th}$ observation Median class is  $9.5 - 12.5$ Here  $l = 9.5$ ,  $c = 10$ ,  $f = 4$ ,  $h = 3$ Median=  $l + \frac{h}{f}$  $\frac{h}{f}$  $\left(\frac{n}{c}\right)$  $\frac{n}{c} - c$  $= 9.5 +$ 3  $\frac{5}{4}$ 23  $\frac{12}{2} - 10$  = 9.5 + 3  $\frac{5}{4}$ 3  $\frac{2}{2}$ ) = 9.5 + 9  $\frac{1}{8}$  = 9.5 + 1.125 = 10.625 Mode:  $Mode = l + \frac{f_m - f_1}{2f}$  $\frac{Jm^{-}J_1}{2f_m-f_1-f_2} \times h$ Here  $l = 12.5$ ,  $f_m = 6$ ,  $f_1 = 4$ ,  $f_2$ ,  $h = 3$ 

 $\because$   $Mode = 12.5 +$  $6 - 4$  $\frac{1}{2(6)-4-2} \times 3 = 12.5 +$ 2  $\frac{1}{6}$  × 3 = 12.5 + 1 = 13.5

**10.** A student obtained the following marks at a certain examination: English 73, Urdu 82, Mathematics 80, History 67 and Science 62.

i. If the Wight accorded these marks are  $4,3,3,4$  and  $2.$  repectively. what is an appropriate average marks?

ii. What is the average mark if equal weights are used? Solution:

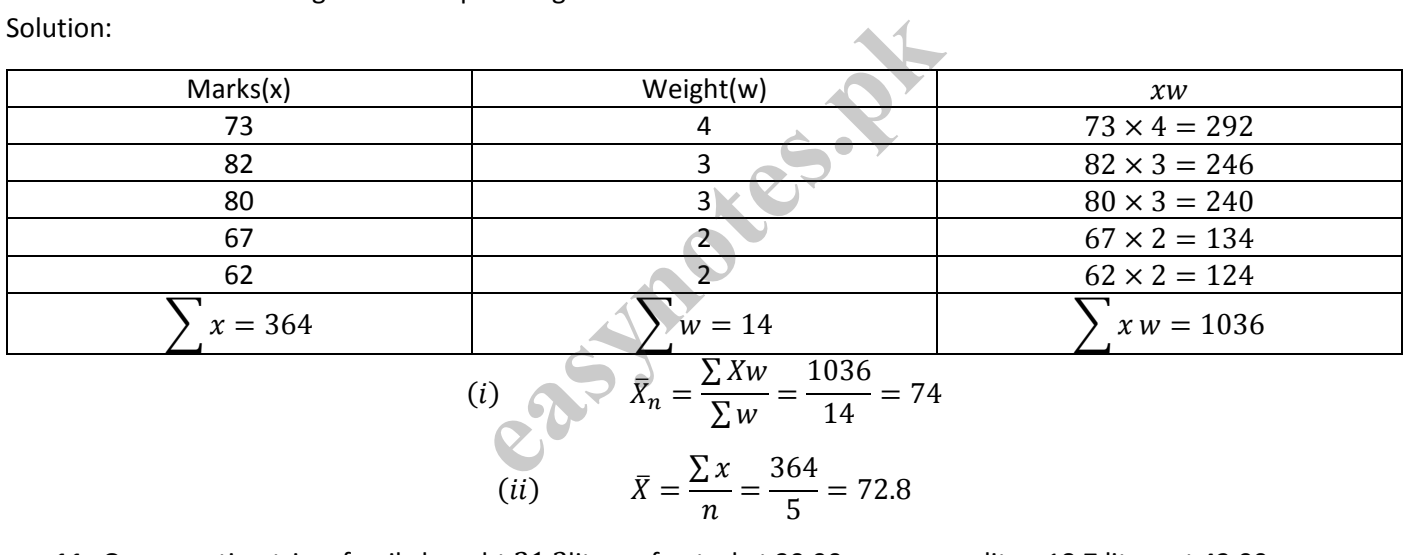

**11.** On a vacation trip a family bought 21.3liters of petrol at 39.90 rupees per liter, 18.7 liters at 42.90 rupees per liter, and 23.5 liters at 40.90 rupees per liter find the mean price paid per liter. Solution:

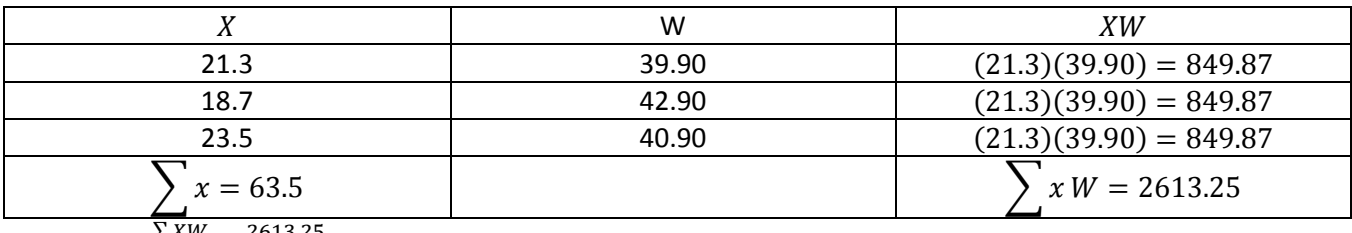

Mean price= $\frac{\sum XW}{\sum Y}$  $\frac{2XW}{\sum X} = \frac{2613.25}{63.5}$  $\frac{515.25}{63.5}$  = 41.15 rupees per liter

#### **12. Calculator simple moving average of 3 years from the following data;**

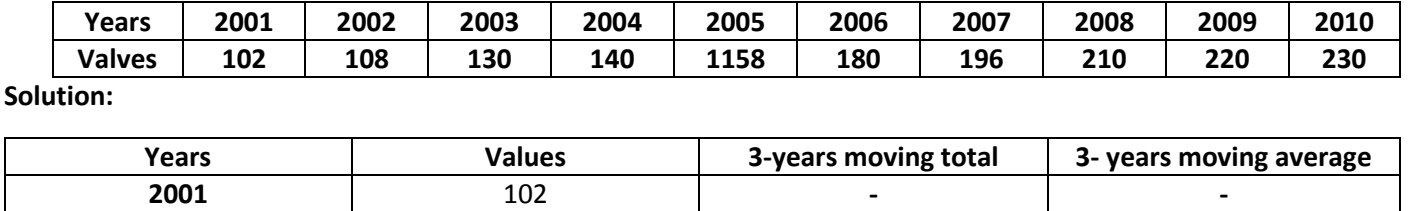

**2002** 108 **340 340/3=113.33**

### **Chapter 6**

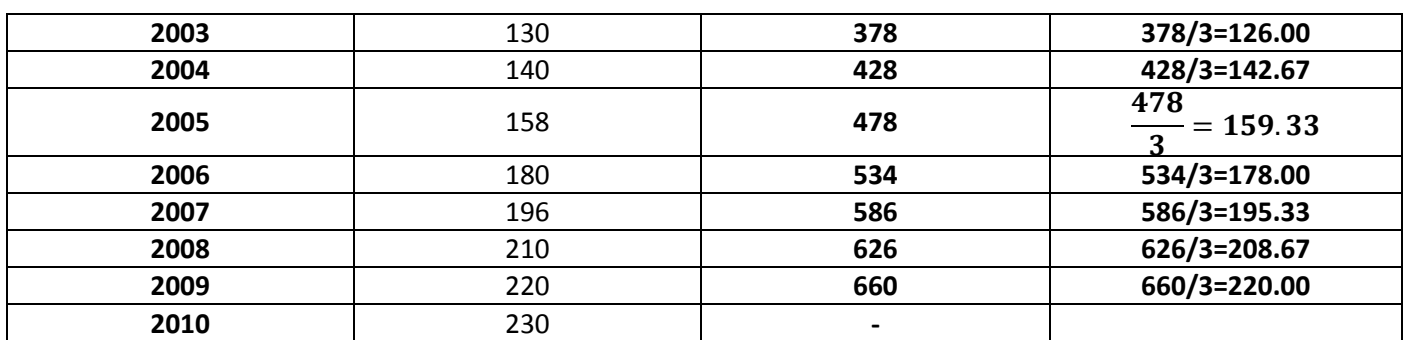

**13. Determine graphically for the following data and check your answer by using formulae.**

**i. Median and Quartiles using cumulative frequency polygon.**

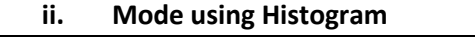

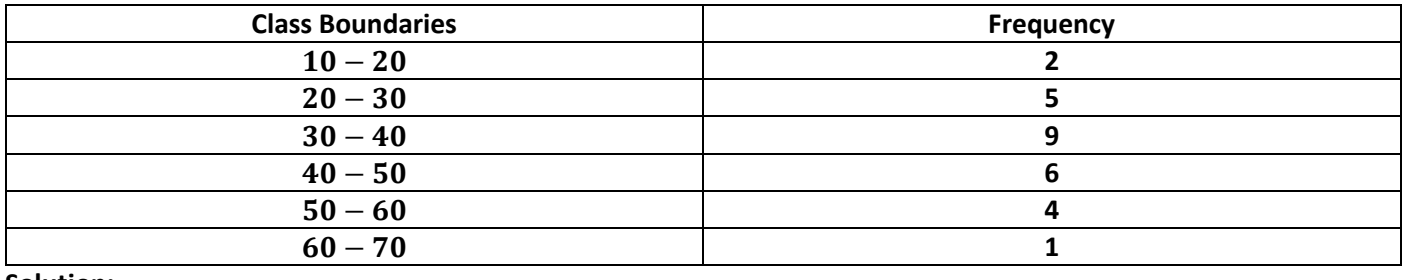

**Solution:**

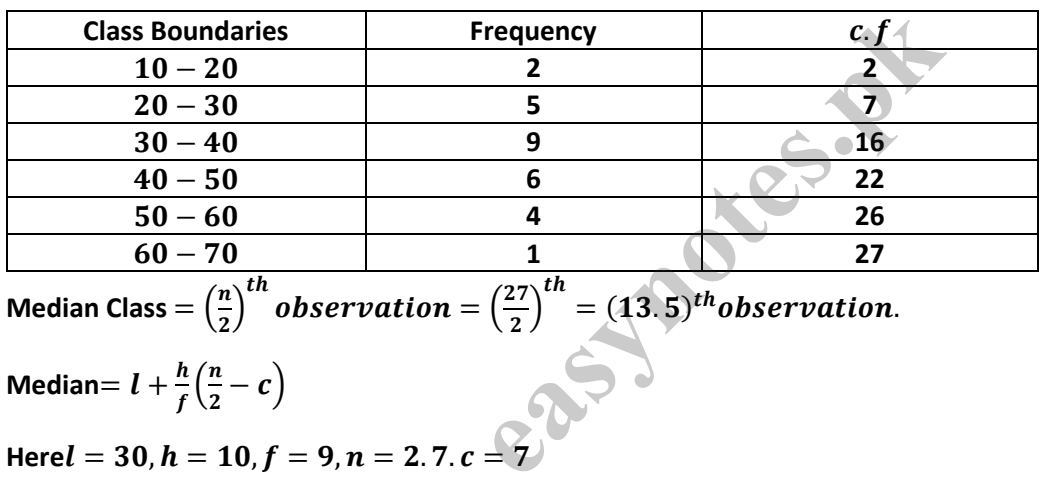

**Median Class**

**Median Class** =  $\left(\frac{n}{2}\right)$  $\left(\frac{n}{2}\right)^{th}$  observation  $=\left(\frac{27}{2}\right)$  $\left(\frac{27}{2}\right)^{th} = (13.5)^{th}$ observation.

**Median**=  $l + \frac{h}{f}$  $\frac{h}{f} \bigg( \frac{n}{2}$  $\frac{n}{2} - c$ )

**Here**  $l = 30$ ,  $h = 10$ ,  $f = 9$ ,  $n = 2.7$ .  $c = 7$ 

Thus median  $x = 30 + \frac{10}{9}$  $\frac{10}{9} \left( \frac{27}{2} \right)$  $\left(\frac{27}{2}-7\right) = 30 + \frac{10}{9}$  $\frac{10}{9}(\frac{13}{2})$  $\left(\frac{13}{2}\right)$  = 30 + 7.22 = 37.22

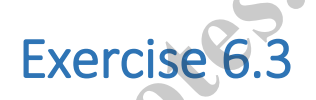

∑ ۱ ) ĺ. ]

- **1.** What do you understand by Dispersion? Dispersion means the spread or scatter ness of observations in a data set. By dispersion means the extent to which observations in a sample or n a population are spread out. The main measure of dispersion are range, variance and standard deviation's. **Exercise 6.3**<br>
persion?<br>
scatter ness of observations in a data s<br>
or n a population are spread out. The n<br> *s*.<br>
dispersion?<br>
etermine the degree or extent of variat
- **2.** How do you define measure of dispersion? The measure that are used to determine the degree or extent of variation in a data set are called measure of dispersion.
- **3.** Define Range, Standard deviation and Variance.

Solution:

**ii. Range:**

**Range measure the extent of variation between two extreme observations of a data set. It is given by the formula:**

$$
X_{max} - X_{min} = X_m - X_o
$$

Where  $X_{max} = X_m =$  the maximum, highest or largest observation.

 $X_{min} = X_o =$  the minimum lowest or smallest observation.

**The formula to find range for grouped continuous data us given below.**

Range =  $(Upper class boundary of last group) - (Lower class boundary of first group).$ 

**iii. Variance:**

Variance is defined as the mean of the squared deviation of  $x_i (i = 1, 2, 3, ..., n)$  observation from their **arithmetic mean. In symbols,**

$$
Variance \text{ of } X = Var(X) = S^2 = \frac{\sum (X - \bar{X})^2}{n}
$$

**iv. Standard Deviation**

## **Chapter 6**

**Standard deviation is defined as the positive square root of mean of the squared deviations of**   $X_i$ ( $i = 1, 2, 3, ..., n$ ) observations from their arithmetic mean. In symbols we write

$$
standard Deviation of X = S.D(X) = S = \sqrt{\frac{\sum (X - \bar{X})^2}{n}}
$$

**Computations of Variance and Standard Devotions**

**We uses the following to compute Variance and standard Deviations for Ungrouped and Grouped Data. Ungrouped Data:**

**The formula of Variance is given by** 

$$
Var(X) = S^2 = \frac{\sum X^2}{n} - \left(\frac{\sum X}{n}\right)^2
$$

**And standard Deviation** 

$$
S. D(X) = S = \sqrt{\left[\frac{\sum X^2}{n} - \left(\frac{\sum X}{n}\right)^2\right]}
$$

**4.** The salaries of five teachers in Rupees are as follows.

11500,12400,15000,14500,14800.

find Range and Standard devitions

Solution:

 $X = 11500, 12400, 15000, 14500, 14800.$ 

Here  $X_{min} = 11500$ ,  $X_{max} = 15000$ 

000  
\n
$$
Range = X_{max} - X_{min}
$$
\n
$$
= 15000 - 11500
$$
\n
$$
= 3500
$$
\n
$$
\bar{X} = \frac{\sum x}{n}
$$
\n
$$
= \frac{11500 + 12400 + 15000 + 14500 + 14800}{5}
$$
\n
$$
= \frac{68200}{5} = 13640
$$
\n
$$
X - \bar{X}
$$
\n
$$
-2140
$$
\n
$$
-1240
$$

$$
=\frac{68200}{5}=13640
$$

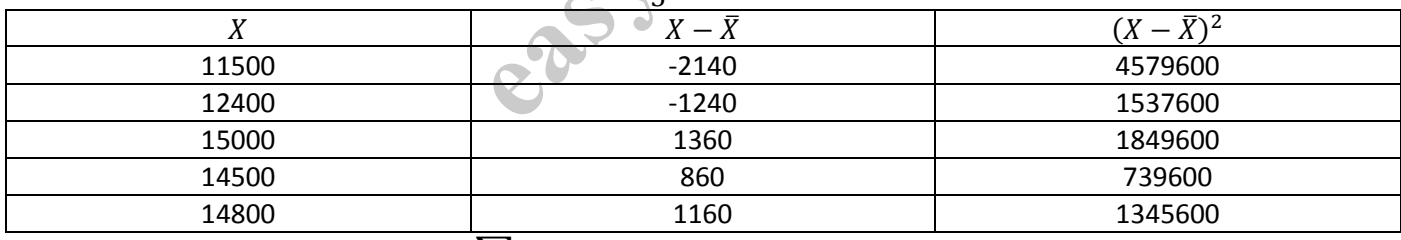

$$
\sum (X - \bar{X})^2 = 10052000, \quad n = 5
$$
  

$$
\mathbf{S} \cdot \mathbf{D}(X) = \mathbf{S} = \sqrt{\left[\frac{\sum X^2}{n} - \left(\frac{\sum X}{n}\right)^2\right]}
$$

$$
= \sqrt{\frac{10052000}{5}}
$$

$$
= \sqrt{2010400}
$$

$$
= 1417.88
$$

**5.** (a) Find the standard deviation "S" of each set of numbers:

i. 12,6,7,3,15,10,18,5

ii. 9,3,8,8,9,8,9,18.

(b) Calculate variance for the data 10,8,9,7,5,12,8,6,8,2

### **Chapter 6**

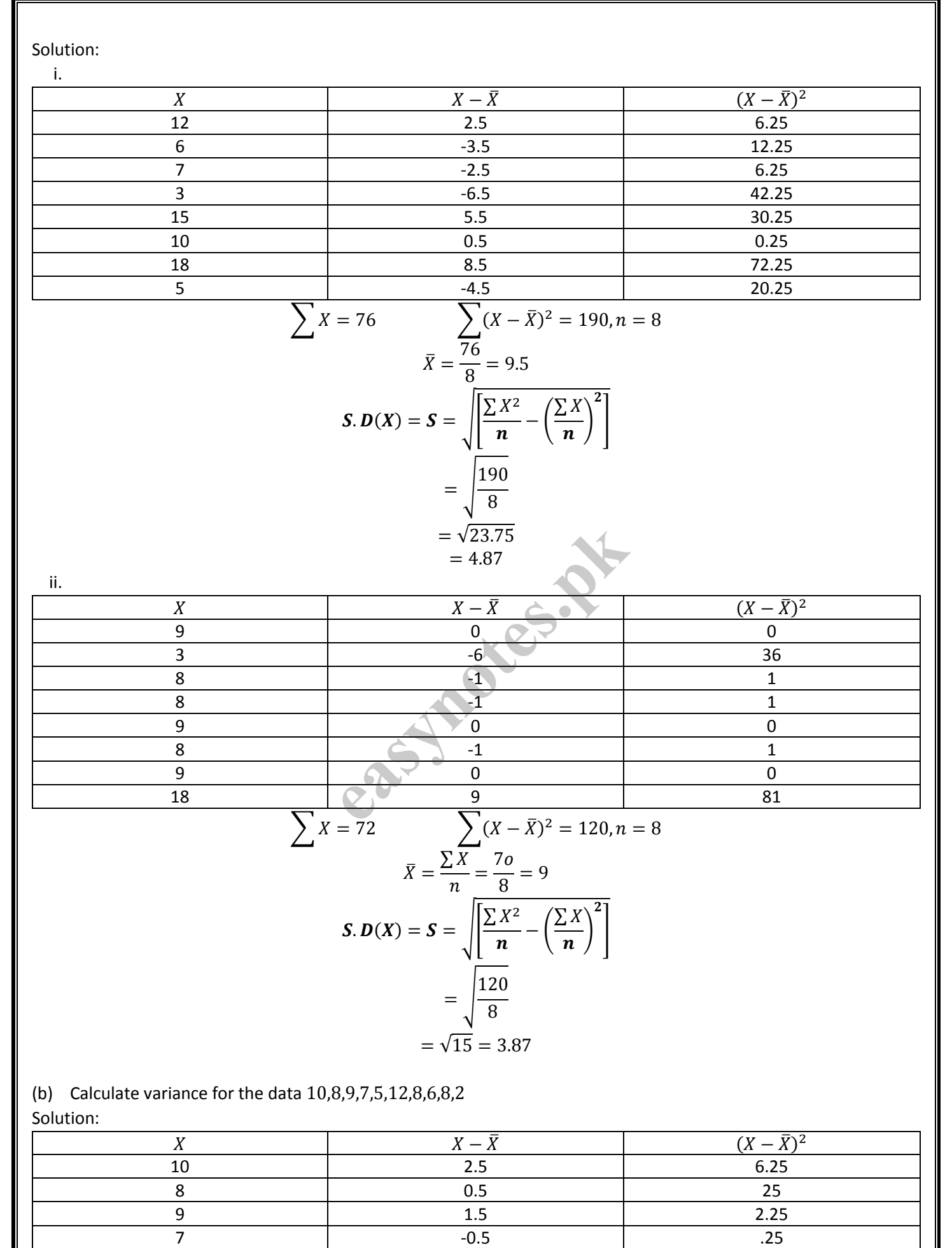

 $5$  6.25 12 4.5 20.25 8 .25

**17 | P a g e**

# **Chapter 6**

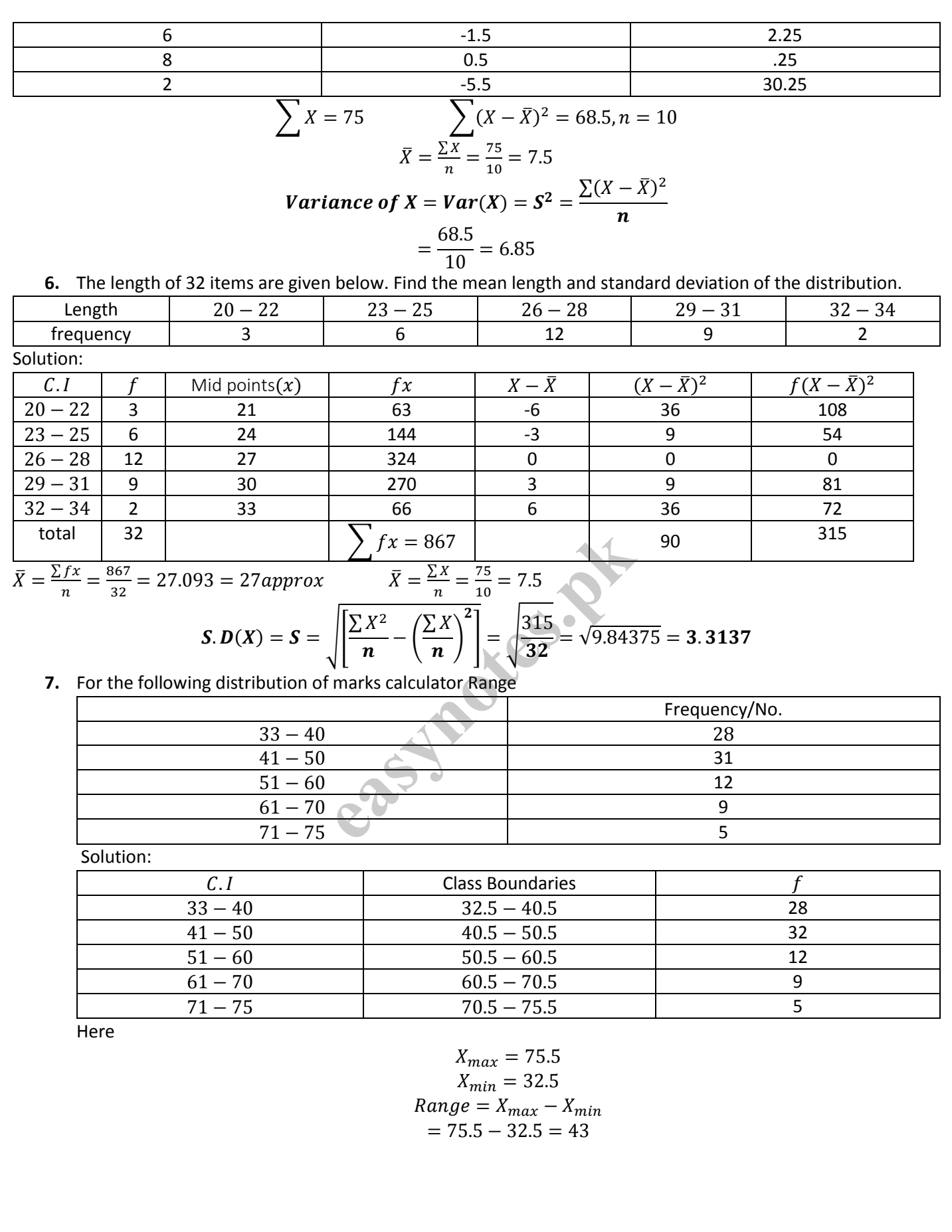